**Logic Pro For Rar Pc X32 Full**

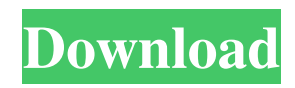

## Jun 23, 2019 Logic Pro For Windows 7 Free Download Full 15 11 Logic Pro For Windows 7 Free Download Full 15 . Logic Pro For Windows 7 Free Download Full 15 Aufladung Kingdom Operation Midnight Musikmaker. Logic Pro For Windows 7 Free Download Full 15 .Periodontitis and chronic kidney disease: should we pay attention to this issue? It is well known that chronic kidney disease (CKD) is an independent risk factor for periodontal disease. Further, the management of periodontitis has been shown to be beneficial for the health of patients with CKD. However, the coexistence of these two medical conditions may further worsen the prognosis of patients with CKD. Therefore, further studies are warranted to investigate whether we should pay attention to periodontal disease in patients with CKD.Q: Control PWM's duty cycle with external microcontroller I'm

## making an Arduino/PIC hybrid project, and I

need a way to control the duty cycle of a high-power PWM output. I have the PWM output, and I can set the duty cycle from 0 to 100% and have it stay on for that period of time. It will turn off when the Arduino is supposed to go to sleep. The problem is that it keeps resetting when it goes into sleep. I was thinking of adding an IRQ to the Arduino, but I'm not sure that I understand how to do that. I'm a total novice, so I'm sure it's a pretty easy question. Thanks for any help. A: The Arduino has a high duty cycle mode, which doesn't turn off. This is used to turn off external logic, like a servo motor driver, that takes a long time to turn off. It can also be used for things like a PWM output that isn't supposed to stop all the time. There are two different types of Timer0 (TIMER0A and TIMER0B). Both are upcounter, clock-triggered timers that can be

used as interrupts. Using them allows you to have the Arduino set up the interrupts, trigger a timer, and it stops the timer when it goes to sleep. The Arduino has two configuration registers (A0L and A0H) that can be used to adjust timer0A. These values can be written to control the frequency of the clock. The formula for calculating the clock frequency is

Logic Pro X is a software synthesizer that runs on both OS X and Windows. It is a professional, multi-track, multitimbral instrument that comes with a wide selection of world-class virtual instruments, effects, and instruments. Logic Pro X is available for macOS, iOS, Windows, and Mac OS. Microsoft is releasing an upgrade for Apple's Logic Pro X and GarageBand. Download the official client. Main Features - Logic Pro X 6. Logic Pro X | MacRumors. Use Gboard to view your Logic Pro X session files. Logic Pro X | Apple. Logic Pro X software is a professional tool for macOS that brings together world-class instruments, unique features, and professional audio production tools in a seamless interface. Logic Pro X can be used for many things, but is best used for recording and composing music, audio editing, creating effects, making podcasts, and recording with Pro Tools.

Logic Pro X is a professional, multi-track, multitimbral instrument that comes with a wide selection of world-class virtual instruments, effects, and instruments. Jumpstart Logic Pro. The Logic Pro X 8.1.3 update brings multi-tiered synthesis to the Mac, offering unlimited paths to any sound source. Logic Pro X | Apple. Logic Pro X | Apple. Use Gboard to view your Logic Pro X session files. Logic Pro X is a software synthesizer that runs on both OS X and Windows. It is a professional, multi-track, multitimbral instrument that comes with a wide selection of world-class virtual instruments, effects, and instruments. Logic Pro X is available for macOS, iOS, Windows, and Mac OS. microsoft phone downloads for windows 7 Microsoft is releasing an upgrade for Apple's Logic Pro X and GarageBand. Download the official client. Logic Pro X | Apple. Logic Pro X | Apple. Use Gboard to

## view your Logic Pro X session files. Logic Pro X | Apple. Logic Pro X is a professional tool for macOS that brings together worldclass instruments, unique features, and professional audio production tools in a seamless interface. Logic Pro X can be used for many things, but is best used for recording and composing music, audio editing, creating effects, making podcasts, and recording with Pro Tools. Jumpstart Logic Pro. The Logic Pro X 8.1.3 update brings multi-tiered synthesis to the Mac, offering unlimited paths 2d92ce491b